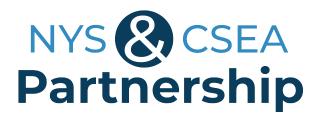

# Common Math Problems Involving Percents

#### **Calculating Rate of Return on an Investment**

To calculate the rate of return on an investment for a given period, follow these steps:

- 1. Determine the change in the value of the investment.
- **2.** Divide the amount of the change by the value of the investment at the beginning of the period.
- **3.** Convert the answer to a percent by moving the decimal point two places to the right.

**Example:** Over a one-year period, the value of an investment grows from \$1.6 million to \$2.0 million. What is the rate of return?

**Step 1:** \$2.0 million – \$1.6 million = \$0.4 million

**Step 2:**  $$0.4 \text{ million} \div $1.6 \text{ million} = $0.25 \text{ million}$ 

**Step 3:** 0.25 = 25%

### **Forecasting the Effect of Inflation**

To forecast the effect of inflation on prices, follow these steps:

- **1.** Convert the predicted rate of inflation to a decimal by moving the decimal point two places to the left.
- **2.** Multiply the current price by the decimal to find the expected increase.
- **3.** Add the expected increase to the current price.

**Example:** The current annual cost of family health insurance coverage is \$12,000. This price is expected to increase by 4.5% next year. What will the cost of coverage be next year?

**Step 1:** 4.5% = .045

**Step 2:** \$12,000 x .045 = \$540

**Step 3:** \$12,000 + \$540 = \$12,540

## **Computing the Value of Discounts**

To compute the value of discounts expressed as a percent, follow these steps:

- 1. Convert the percent to a decimal by moving the decimal point two places to the left.
- 2. Multiply the price before the discount by the decimal.

**Example:** A vendor offers a 15% discount on a computer that has a list price of \$1,800. How much do you save?

**Step 1:** 15% = .015

*Step 2:* \$1,800 x .015 = \$270

You save \$270. The discounted price of the computer is \$1,530 (\$1,800 - \$270 = \$1,540).

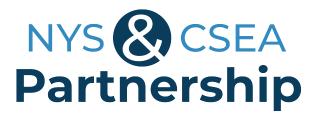

# **Working With Percents**

In order to solve problems that involve percents, it is important to understand the relationship between percents and decimals.

- To convert a percent to a decimal, move the decimal point two places to the left: 20% = .20
- To convert a decimal to a percent, move the decimal point two places to the right: .20 = 20%

#### **Common Types of Percent Problems**

- 1: What is 35% of 170?
  - **Step 1:** Convert the percent to a decimal by moving the decimal point two places to the left: 35% = .35
  - **Step 2:** Multiply 170 by .35 = 59.5
- 2: What percent of 180 is 36?
  - **Step 1:** To determine what percent of a total is represented by a certain part, you divide the part by the total:  $36 \div 180 = .20$
  - **Step 2:** To convert this decimal to a percent, move the decimal point two places to the right: .20 = 20%
- **3:** The cost of a prescription increased from \$70 to \$105. What was the percent increase?
  - **Step 1:** To establish percent increase or decrease, first determine the amount of the increase or decrease. The cost of the prescription increased by \$35.
  - **Step 2:** Divide the amount of the increase by the original amount (NOT the ending amount):
  - $35 \div 70 = .50$
  - **Step 3:** To convert this decimal to a percent, move the decimal point two places to the right: .50 = 50%